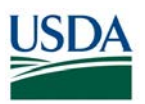

## **FMS CPAIS Personal Property v. 1.6 Release Results Requests for Change (RFC) – February 23, 2018** (Scheduled)

*All CRs were implemented successfully unless otherwise noted.*

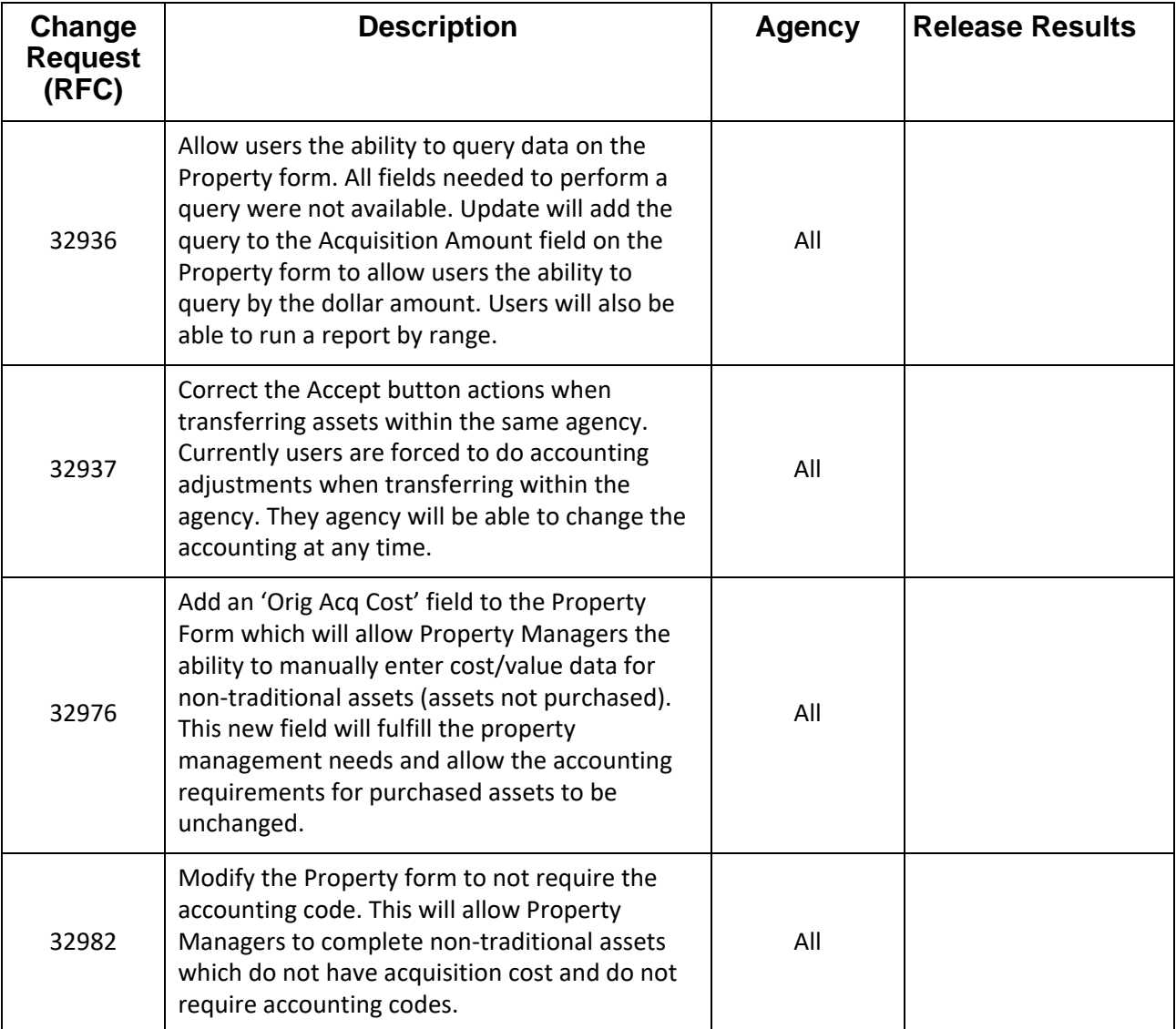

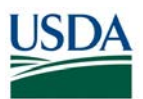

## **FMS CPAIS Personal Property v. 1.6 Release Results Action Items (AI) – February 23, 2018** (Scheduled)

*All CRs were implemented successfully unless otherwise noted.*

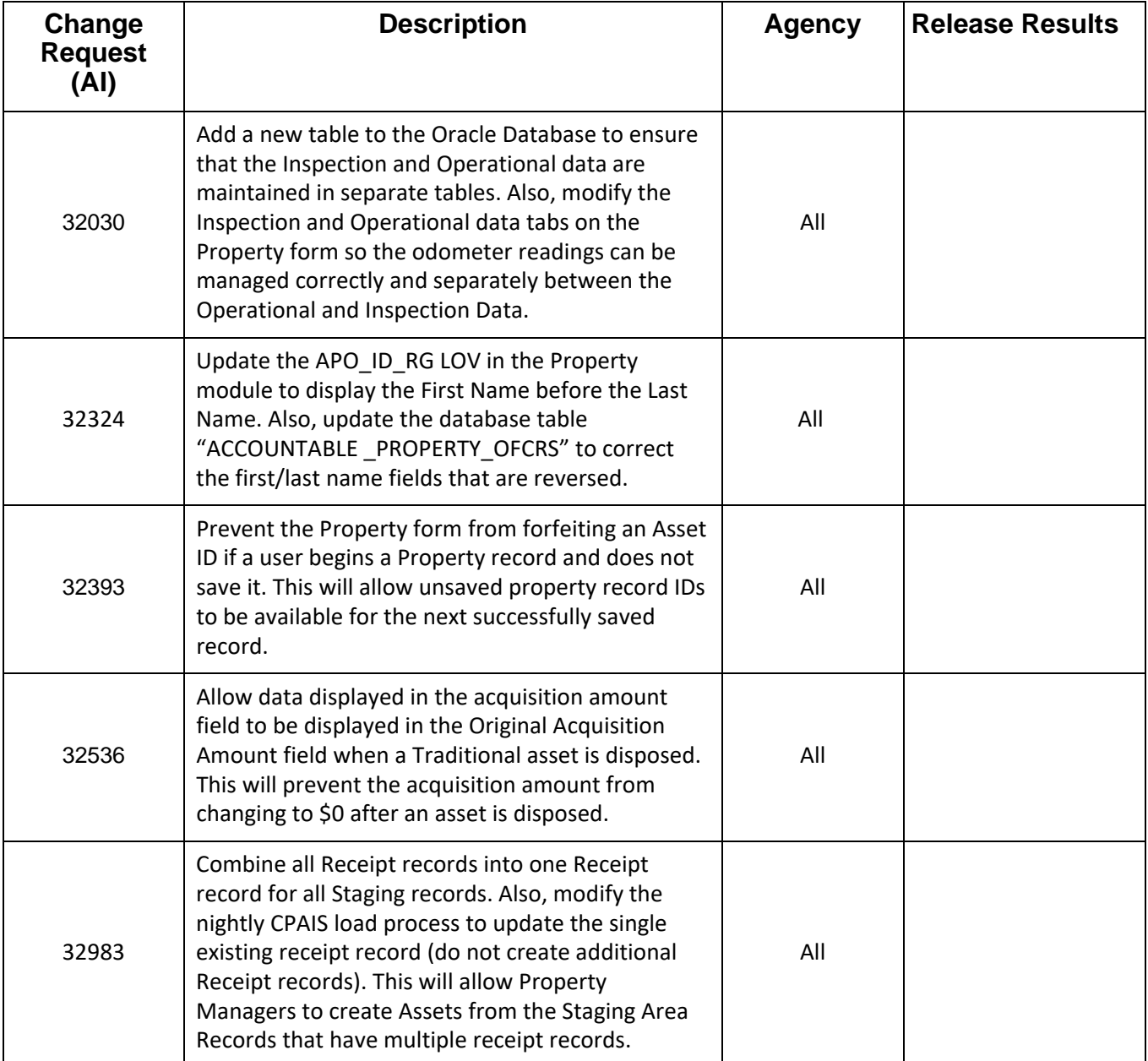